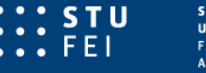

# Mobilné výpočty

Ing. Maroš Čavojský, PhD.

1

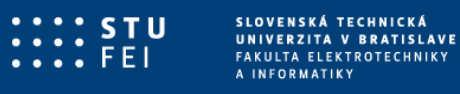

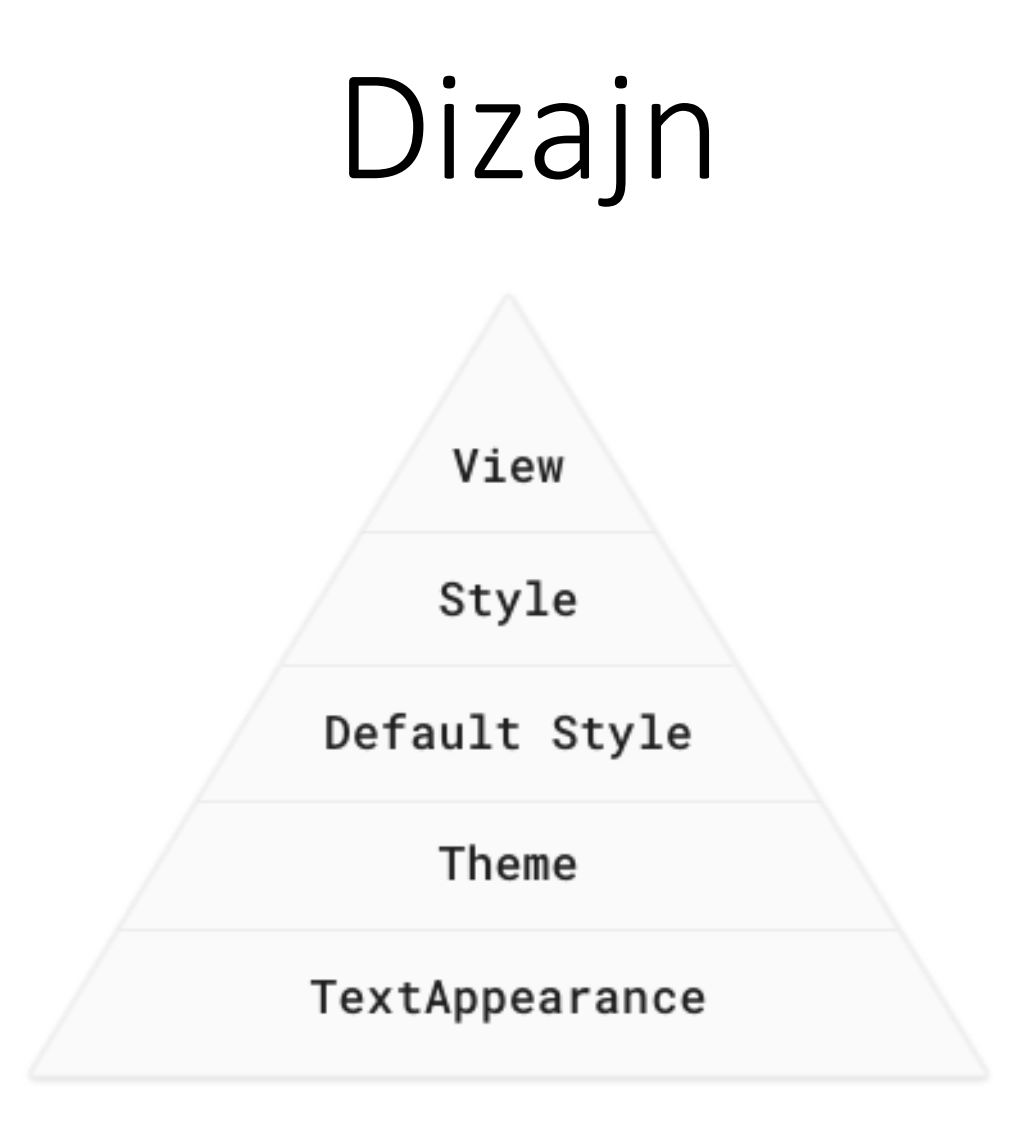

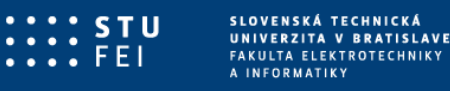

### View

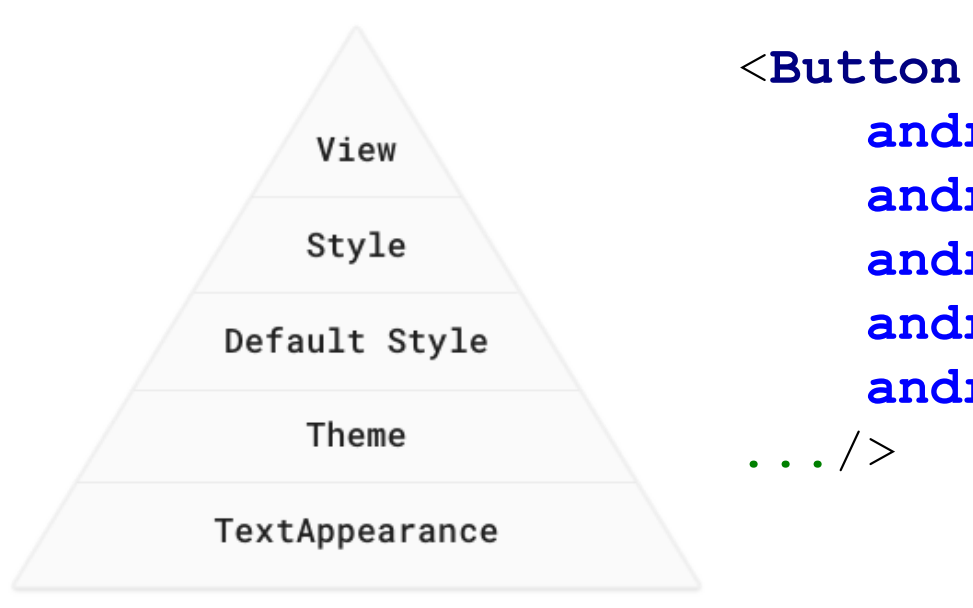

**android:id="@+id/login\_button" android:layout\_width="wrap\_content" android:layout\_height="wrap\_content" android:textSize="12sp" android:textColor="#008577"**

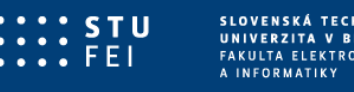

### View

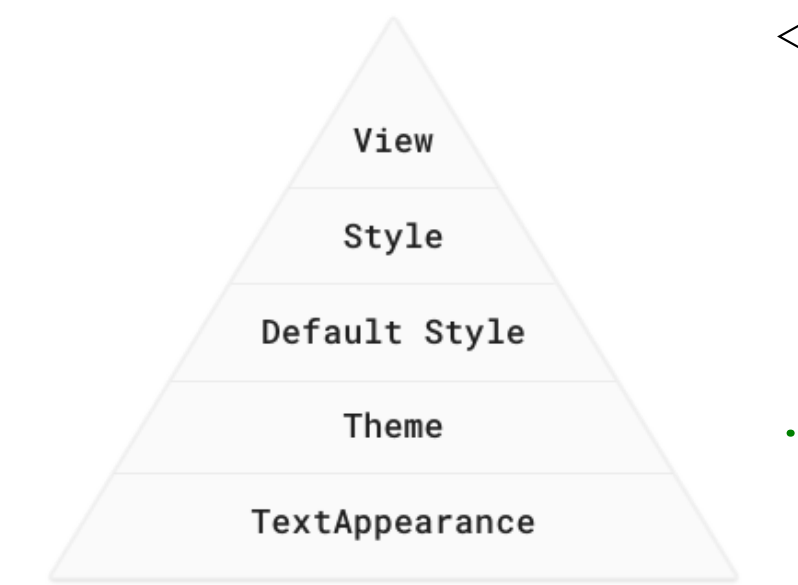

### <**Button**

**android:id="@+id/login\_button" android:layout\_width="wrap\_content" android:layout\_height="wrap\_content" android:textSize="@dimen/textMedium" android:textColor="@color/colorPrimary" ...**/>

```
<dimen name="textSmall">11sp</dimen>
<dimen name="textMedium">12sp</dimen>
<dimen name="textBig">14sp</dimen>
```
<**color name="colorPrimary"**>#008577</**color**> <**color name="colorPrimaryDark"**>#00574B</**color**> <**color name="colorAccent"**>#D81B60</**color**>

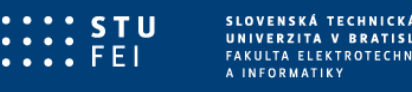

Style

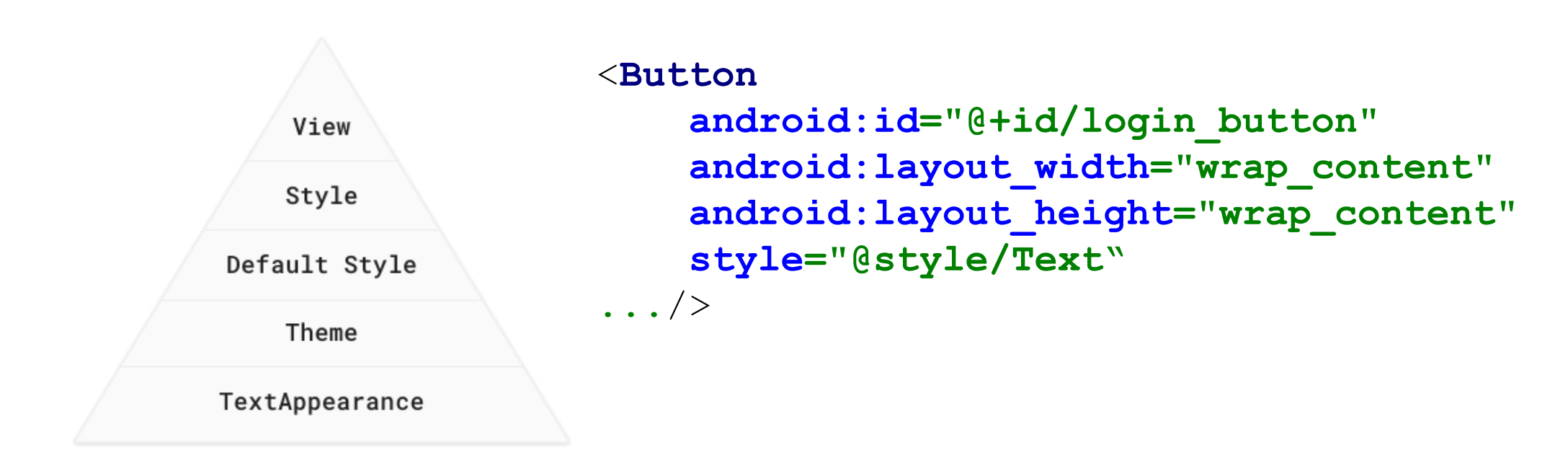

<**style name="Text" parent="TextAppearance.AppCompat"**> <**item name="android:textColor"**>@color/colorPrimary</**item**> <**item name="android:textSize"**>@dimen/textMedium</**item**> </**style**>

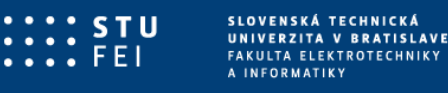

## Default Style

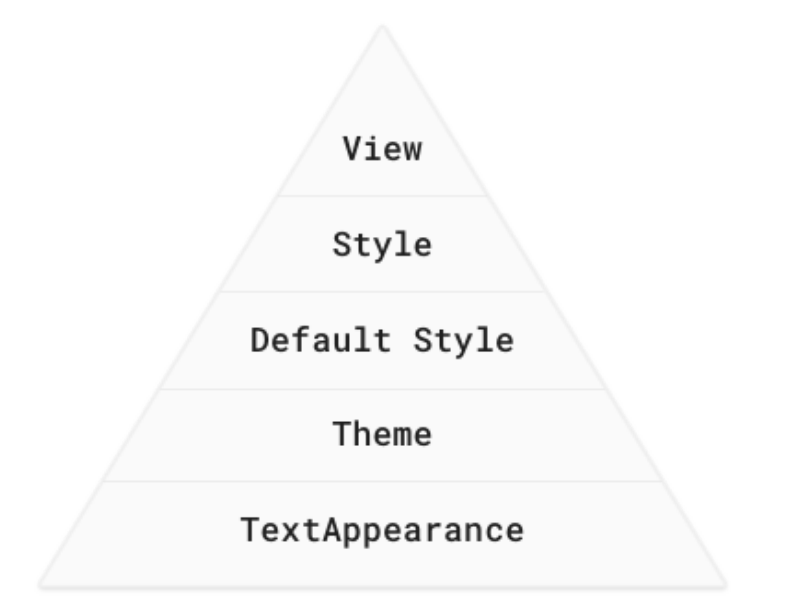

Predvolené systémom

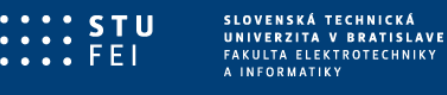

## Theme

<**style name="AppTheme" parent="Theme.AppCompat.Light.NoActionBar"**> *<!-- Customize your theme here. -->* <**item name="colorPrimary"**>@color/colorPrimary</**item**> <**item name="colorPrimaryDark"**>@color/colorPrimaryDark</**item**>

<**item name="colorAccent"**>@color/colorAccent</**item**>

</**style**>

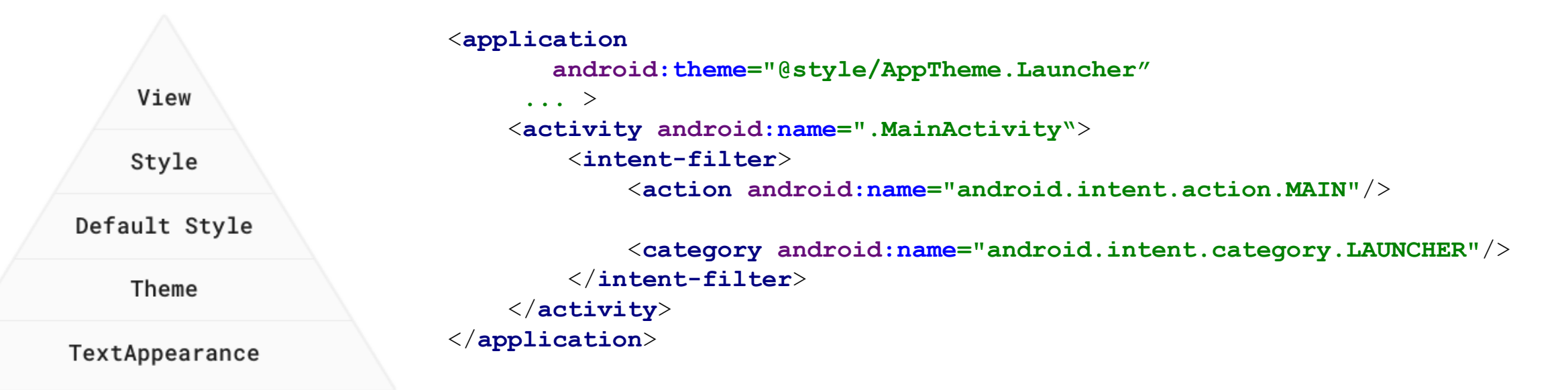

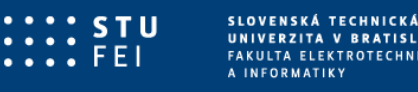

## TextAppearance

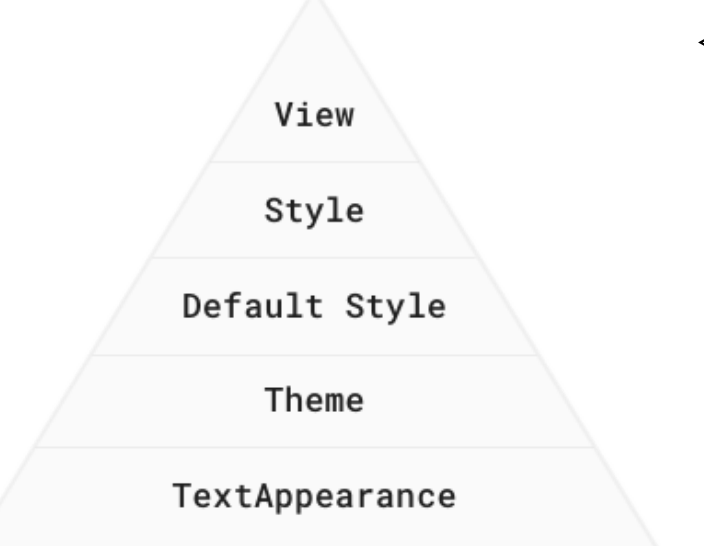

### <**Button**

**android:id="@+id/login\_button" android:layout\_width="wrap\_content" android:layout\_height="wrap\_content" android:textAppearance="?attr/Text" ...**/>

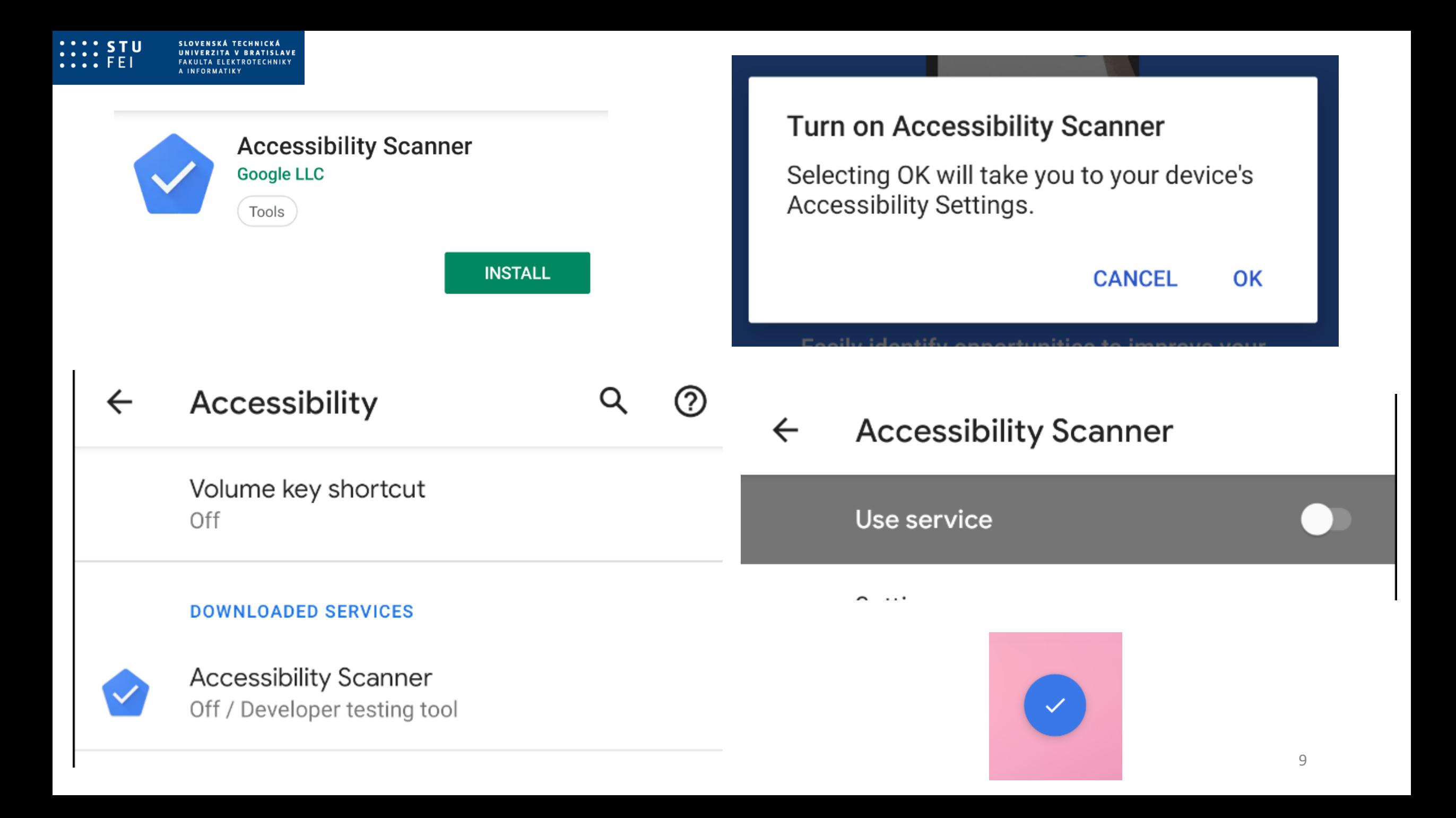

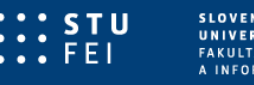

### 12 suggestions  $\leftarrow$  $\overline{\phantom{a}}$

Element1<br>com.example.android.gdgfinder:id/textView9

### ◑ Text contrast

 $\checkmark$ 

Consider increasing this item's text foreground to background contrast ratio.

### Element 2

com.example.android.gdgfinder:id/EditTextName

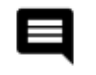

### Item label

 $\checkmark$ 

 $\checkmark$ 

This item may not have a label readable by screen readers.

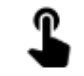

### Touch target

Consider making this clickable item larger.

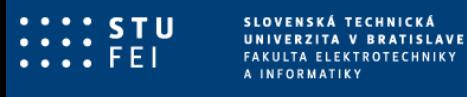

## Viac info

- [10.1: Styles and themes](https://codelabs.developers.google.com/codelabs/kotlin-android-training-styles-and-themes/)
- [10.2 Material Design, dimensions, and colors](https://codelabs.developers.google.com/codelabs/kotlin-android-training-material-design-dimens-colors/)
- [10.3 Design for everyone](https://codelabs.developers.google.com/codelabs/kotlin-android-training-design-for-everyone/)

## Mobilné výpočty

Ing. Maroš Čavojský, PhD.

maros.cavojsky@stuba.sk C606